# **EINSTIEG IN SCRATCH**

# **Hilfekarte – Teil E:**

## **Ergebnis:**

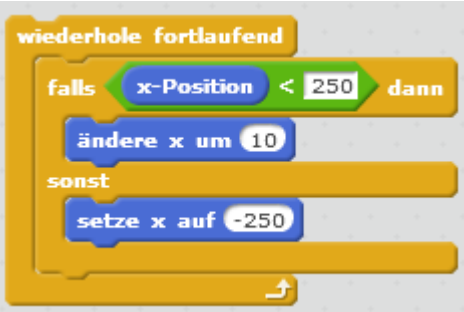

### **Schleifenblock:**

Durch "wiederhole fortlaufend" wird der Inhalt des Schleifenblockes so lange ausgeführt, bis das Programm beendet wird.

Diese Schleife nutzen wir, weil das Auto ja zunächst einmal dauernd fahren soll.

Würden wir nur das "ändere x um 10" in die Schleife ziehen, würde – wenn Scratch uns da keinen Strich durch die Rechnung machen würde (da bleibt das Auto am Rand hängen) – das Auto immer weiter nach rechts aus der Bühne fahren.

### **Verzweigungsblock:**

Weil wir wollen, dass das Auto nur fährt, falls es sich noch nicht am rechten Rand befindet, ziehen wir einen Verzweigungsblock in die Schleife.

Falls die Bedingung erfüllt ist, wird die Anweisung (oder Sequenz) ausgeführt, die im oberen Teil nach dem "falls" steht, und ist die Bedingung nicht erfüllt, das was im unteren Teil nach dem "sonst" steht.

Für solche Verzweigungen müssen wir uns geschickte Bedingungen überlegen. Hier ist es sinnvoll, danach zu schauen, ob die x-Position des Autos kleiner ist als der x-Wert am rechten Rand.

Falls ja, fährt das Auto (ändert seine x-Position um 10); falls nein, wird es links wieder abgesetzt.